# Not Permission

- [1.](#page-0-0) [2.](#page-0-1) [3.](#page-0-2) [4.](#page-0-3) [5./ API](#page-0-4) [6.](#page-0-5) [7. Just code it!](#page-1-0) [a.](#page-1-1)  [b.](#page-1-2)   $\circ$   $\circ$  $O_{d.}$ [e. Felix](#page-4-0)  $O(f)$  $\bullet$  8.
- Not Permission [Bean Shell](https://dev.joget.org/community/pages/viewpage.action?pageId=27363112)

## <span id="page-0-0"></span>1.

userview

### <span id="page-0-1"></span>2.

 [Userview/](https://dev.joget.org/community/pages/viewpage.action?pageId=27363090) 

### <span id="page-0-2"></span>3.

Not Permission

 $1.$ 2.

#### <span id="page-0-3"></span>4.

## <span id="page-0-4"></span>5./ API

## <span id="page-0-5"></span>6.

Joget Workflow Source Code

Macbook ProJoget5.0.0

## - Home

- joget

- plugins
- jw-community
	- -5.0.1

"plugins""jw-community"Joget Workflow

"plugins"maven

```
cd joget/plugins/
~/joget/jw-community/5.0.1/wflow-plugin-archetype/create-plugin.sh org.joget.tutorial not_permission 5.0.1
```
shellmaven

```
Define value for property 'version': 1.0-SNAPSHOT: : 5.0.0
[INFO] Using property: package = org.joget.tutorial
Confirm properties configuration:
groupId: org.joget.tutorial
artifactId: not_permission
version: 5.0.0
package: org.joget.tutorial
Y: : y
```
"BUILD SUCCESS""plugins""not\_permission"

IDEmaven [NetBeans](https://netbeans.org/) 

<span id="page-1-0"></span>7. Just code it!

<span id="page-1-1"></span>a.

"org.joget.tutorial""NotPermission"org.joget.apps.userview.model.UserviewPermission org.joget.apps.form.model.FormPermission  [Userview/](https://dev.joget.org/community/pages/viewpage.action?pageId=27363090)

#### <span id="page-1-2"></span>b.

AppPluginUtil.getMessagei18nMESSAGE\_PATH

```
Implementation of all basic abstract methods
```

```
package org.joget.tutorial;
import org.joget.apps.app.service.AppPluginUtil;
import org.joget.apps.app.service.AppUtil;
import org.joget.apps.form.model.FormPermission;
import org.joget.apps.userview.model.UserviewPermission;
public class NotPermission extends UserviewPermission implements FormPermission {
    private final static String MESSAGE_PATH = "messages/NotPermission";
    public String getName() {
        return "Not Permission";
 }
    public String getVersion() {
        return "5.0.0";
     }
    public String getDescription() {
        //support i18n
        return AppPluginUtil.getMessage("org.joget.tutorial.NotPermission.pluginDesc", getClassName(), 
MESSAGE_PATH);
    }
    public String getLabel() {
        //support i18n
        return AppPluginUtil.getMessage("org.joget.tutorial.NotPermission.pluginLabel", getClassName(), 
MESSAGE_PATH);
    }
    public String getClassName() {
        return getClass().getName();
 }
    public String getPropertyOptions() {
        return AppUtil.readPluginResource(getClassName(), "/properties/notPermission.json", null, true, 
MESSAGE_PATH);
    }
    @Override
    public boolean isAuthorize() {
        throw new UnsupportedOperationException("Not supported yet."); 
     }
}
```
UIgetPropertyOptions "/properties/notPermission.json""not\_permission / src / main""resources / properties""properties""notPermission.json"

"@@ message.key @@"i18n

```
[ title : '@@userview.notpermission.config@@',
    properties : [{
         name : 'permission',
         label : '@@userview.notpermission.permission@@',
         type : 'elementselect',
         options_ajax : '[CONTEXT_PATH]/web/property/json/getElements?classname=org.joget.apps.userview.model.
UserviewPermission',
         url : '[CONTEXT_PATH]/web/property/json[APP_PATH]/getPropertyOptions'
     },
     {
         name : 'loggedIn',
         label : '@@userview.notpermission.loggedIn@@',
         type : 'checkbox',
         value : 'true',
         options : [{
             value : 'true',
             label : ''
         }]
     }]
}]
```
isAuthorize

```
 @Override
    public boolean isAuthorize() {
        boolean isAuthorize = false;
        try {
            if ("true".equals(getPropertyString("loggedIn")) && WorkflowUtil.isCurrentUserAnonymous()) {
                return false;
 }
            //get the binder
            Object permissionData = getProperty("permission");
            if (permissionData != null && permissionData instanceof Map) {
                Map pMap = (Map) permissionData;
                if (pMap != null && pMap.containsKey("className") && !pMap.get("className").toString().
isEmpty()) {
                    PluginManager pluginManager = (PluginManager) AppUtil.getApplicationContext().getBean
("pluginManager");
                    UserviewPermission permission = (UserviewPermission) pluginManager.getPlugin(pMap.get
("className").toString());
                    if (permission != null) {
                        Map pProps = (Map) pMap.get("properties");
                        permission.setProperties(pProps);
                        permission.setCurrentUser(getCurrentUser());
                        permission.setRequestParameters(getRequestParameters());
                        isAuthorize = !permission.isAuthorize();
 }
 }
 }
        } catch (Exception e) {
            LogUtil.error(getClassName(), e, "");
 }
        return isAuthorize;
    }
```
<span id="page-3-1"></span><span id="page-3-0"></span>c.

org.joget.tutorial.NotPermission.pluginLabel=Not Permission org.joget.tutorial.NotPermission.pluginDesc=Used to reverse the result of other permission plugin userview.notpermission.config=Configure Not Permission userview.notpermission.permission=Permission userview.notpermission.loggedIn=Must be Logged In User

#### <span id="page-4-0"></span>e. Felix

ActivatorFelix

```
 public void start(BundleContext context) {
    registrationList = new ArrayList<ServiceRegistration>();
    //Register plugin here
    registrationList.add(context.registerService(NotPermission.class.getName(), new NotPermission(), null));
 }
```
#### <span id="page-4-1"></span>f.

"not\_permission / target""not\_permission-5.0.0.jar"

#### jar jar

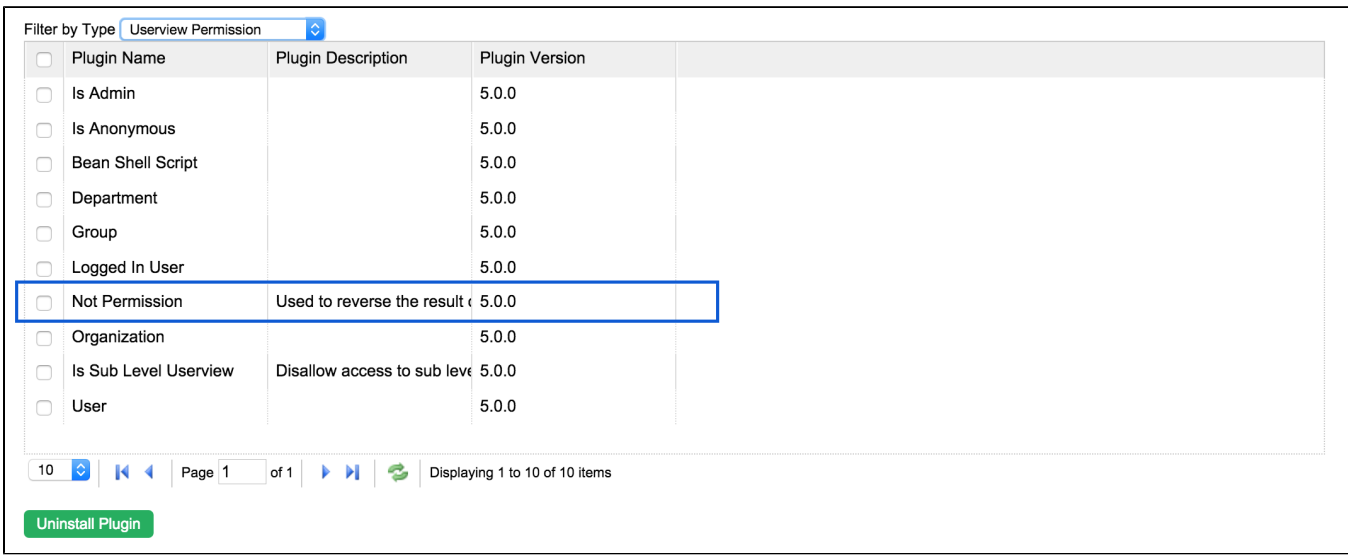

"Managers"

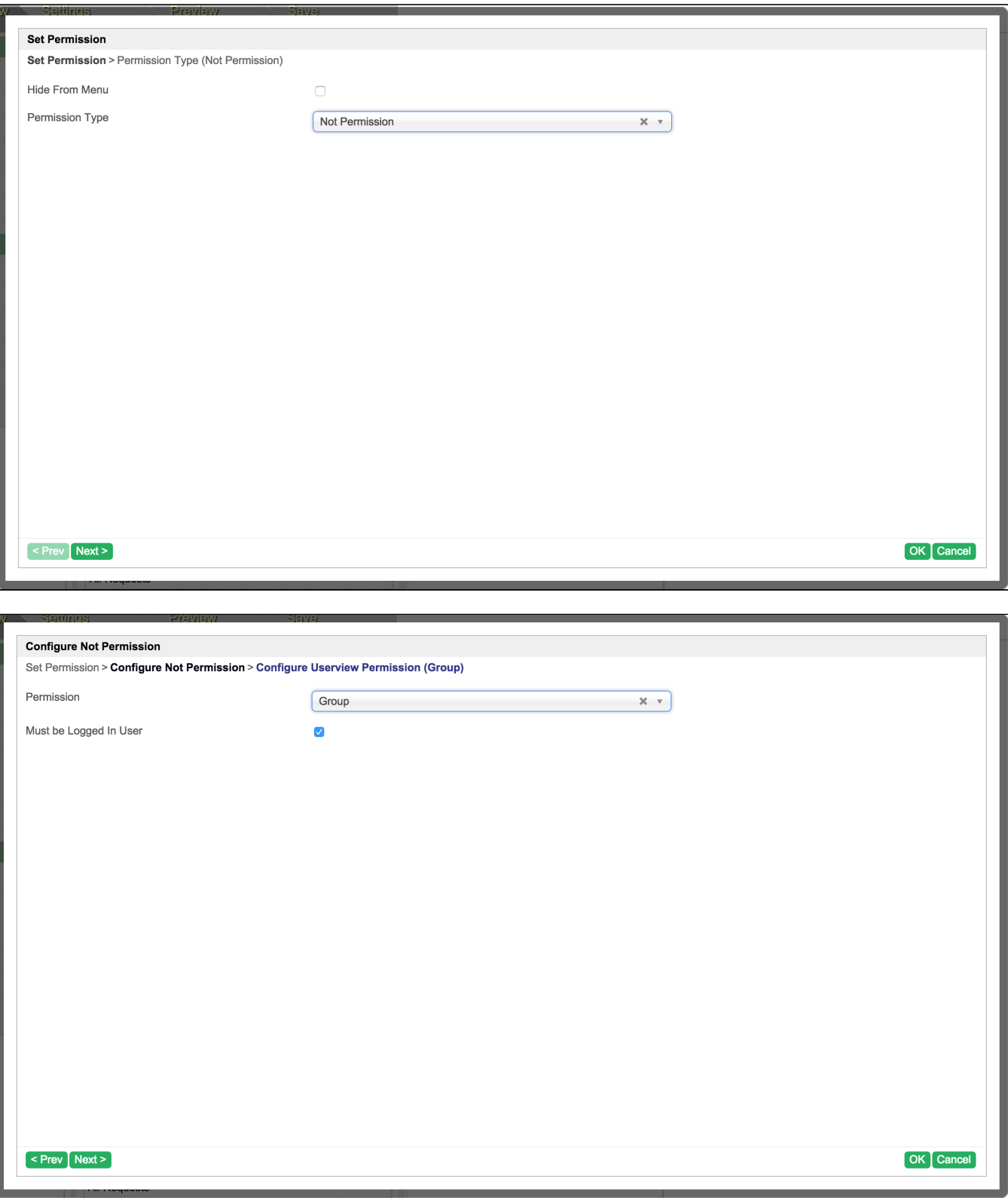

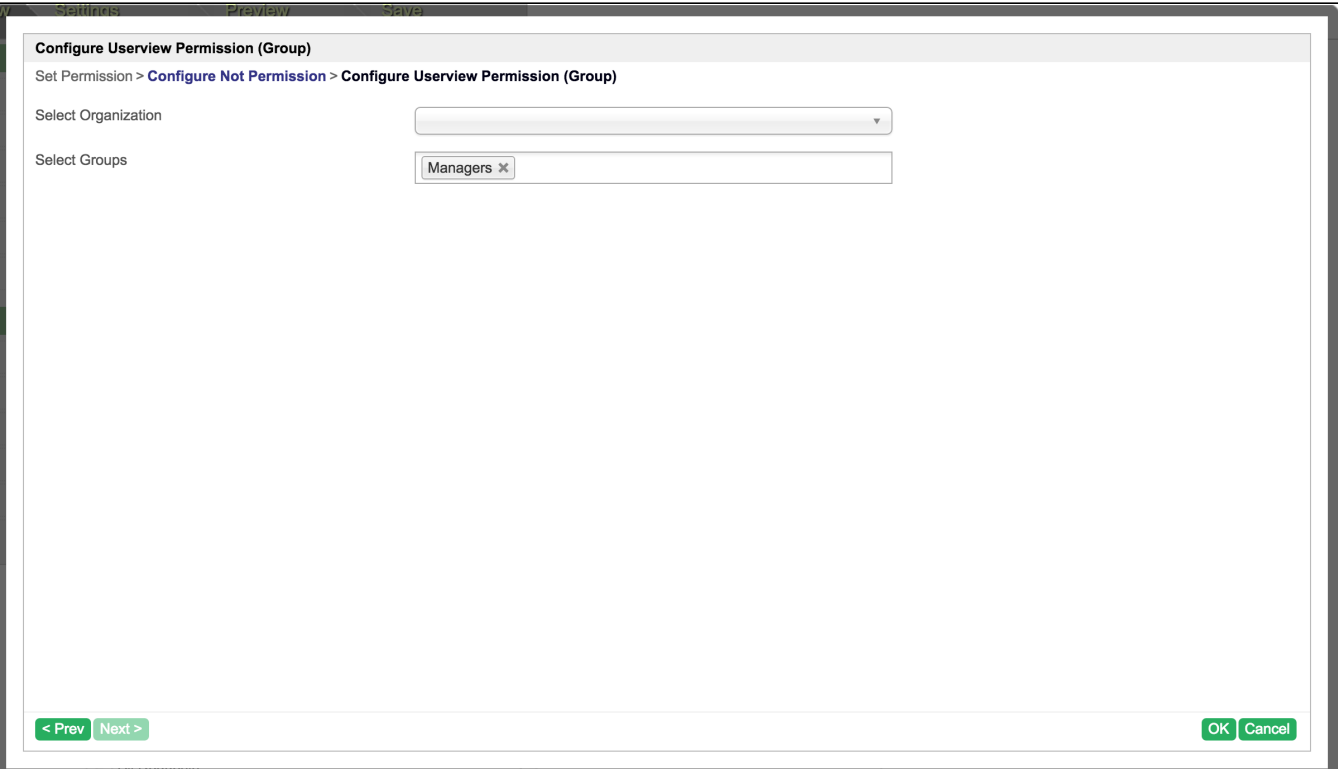

```
"Managers"
```
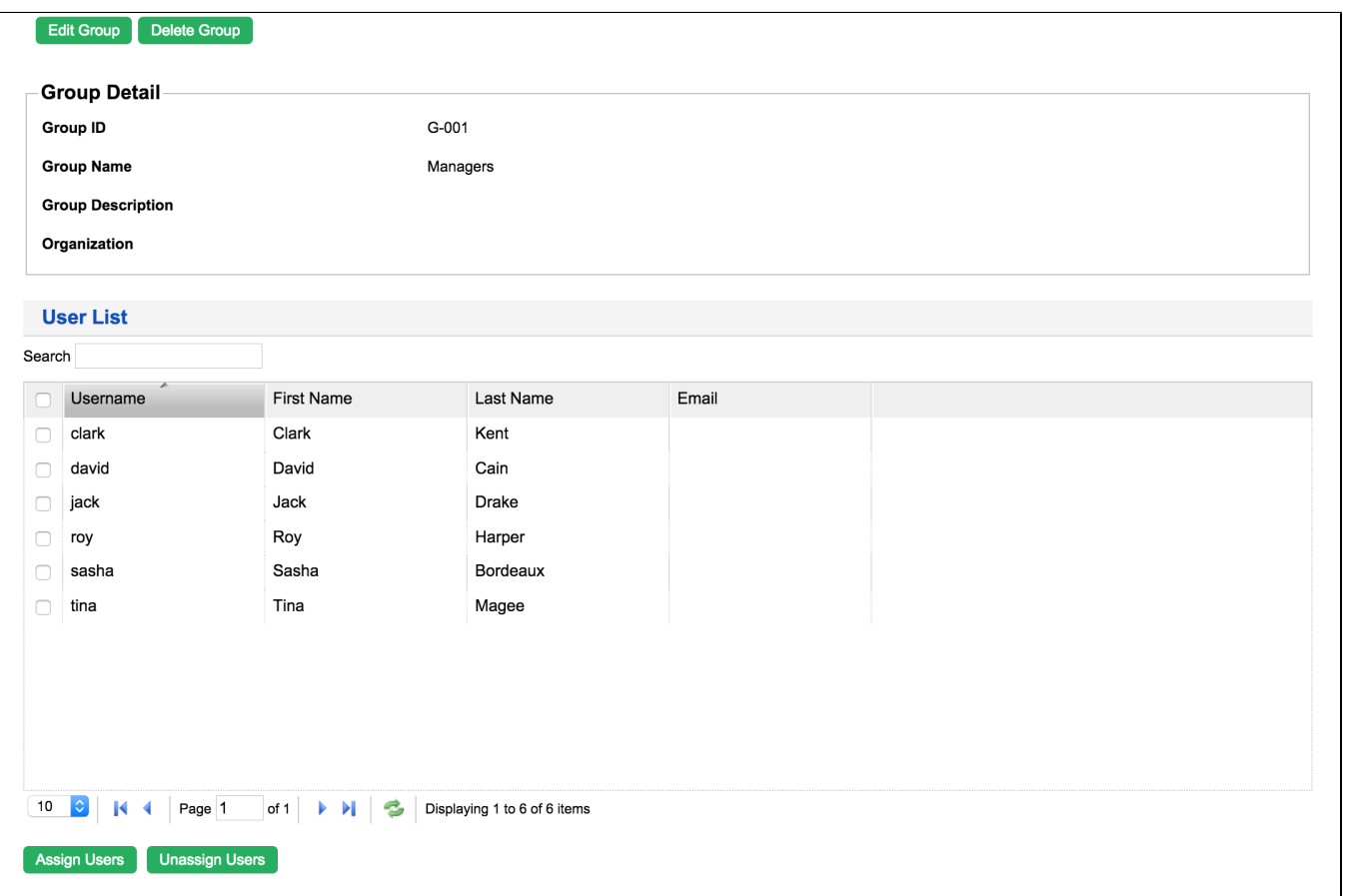

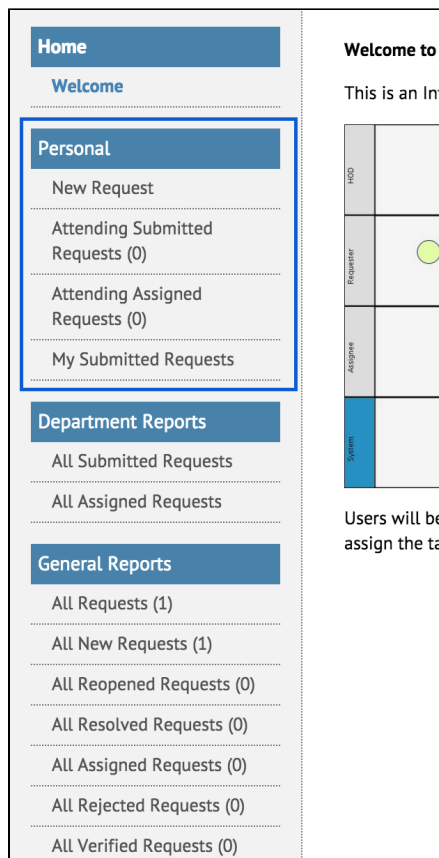

#### "admin" "Mangers"

### **Welcome to MyCompanyName**

This is an Internal Service Request (ISR) app that enables users to make and manage inter-departmental service requests.

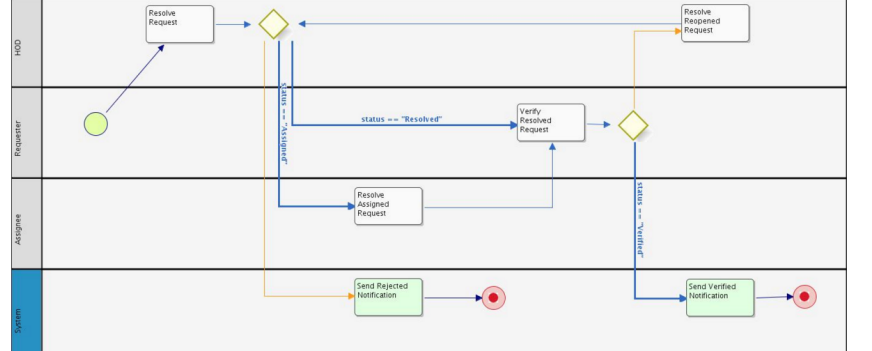

Users will be able to make requests to specific head of department (HOD), who can then either resolve the request, or assign the task to a subordinate for further action. This app also provides overall ISR reporting.

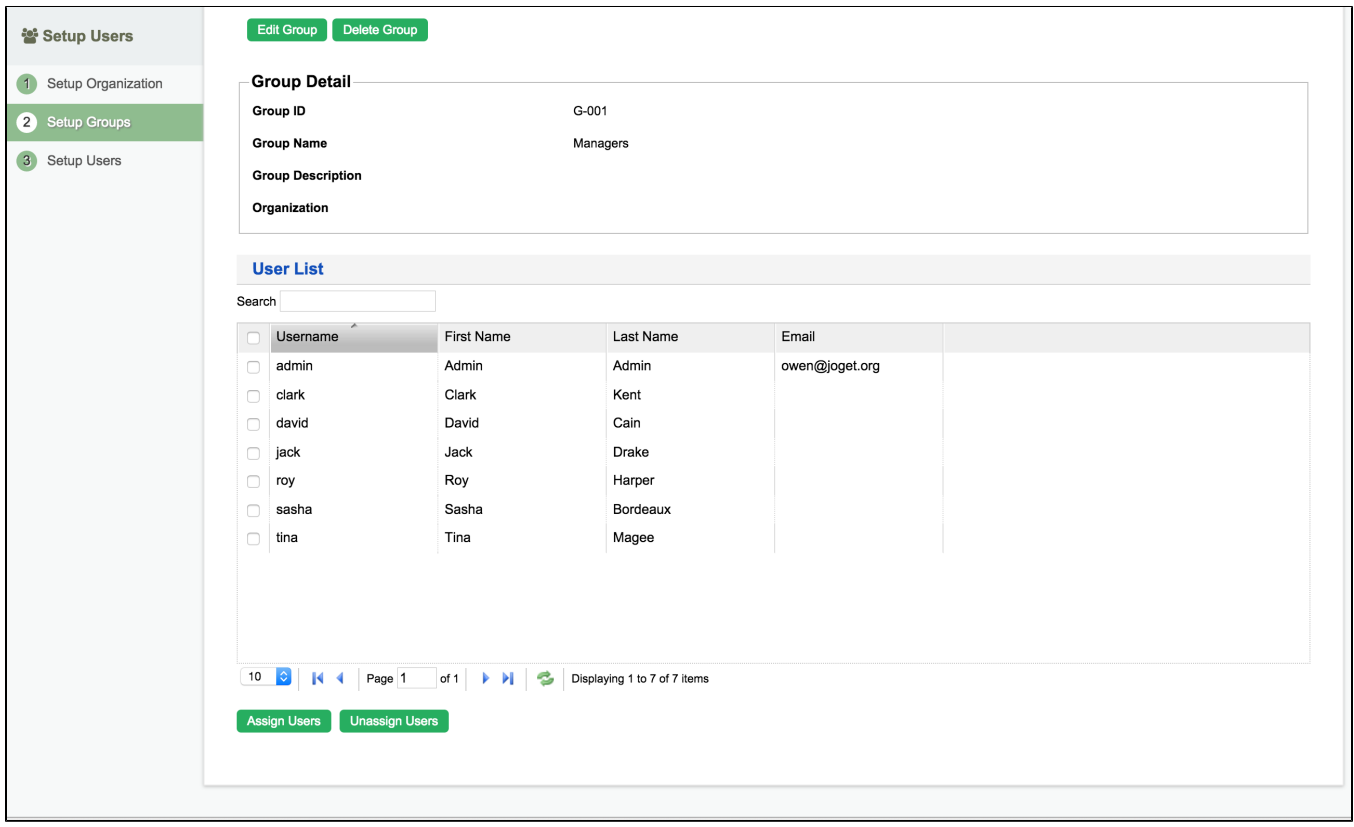

"Personal"

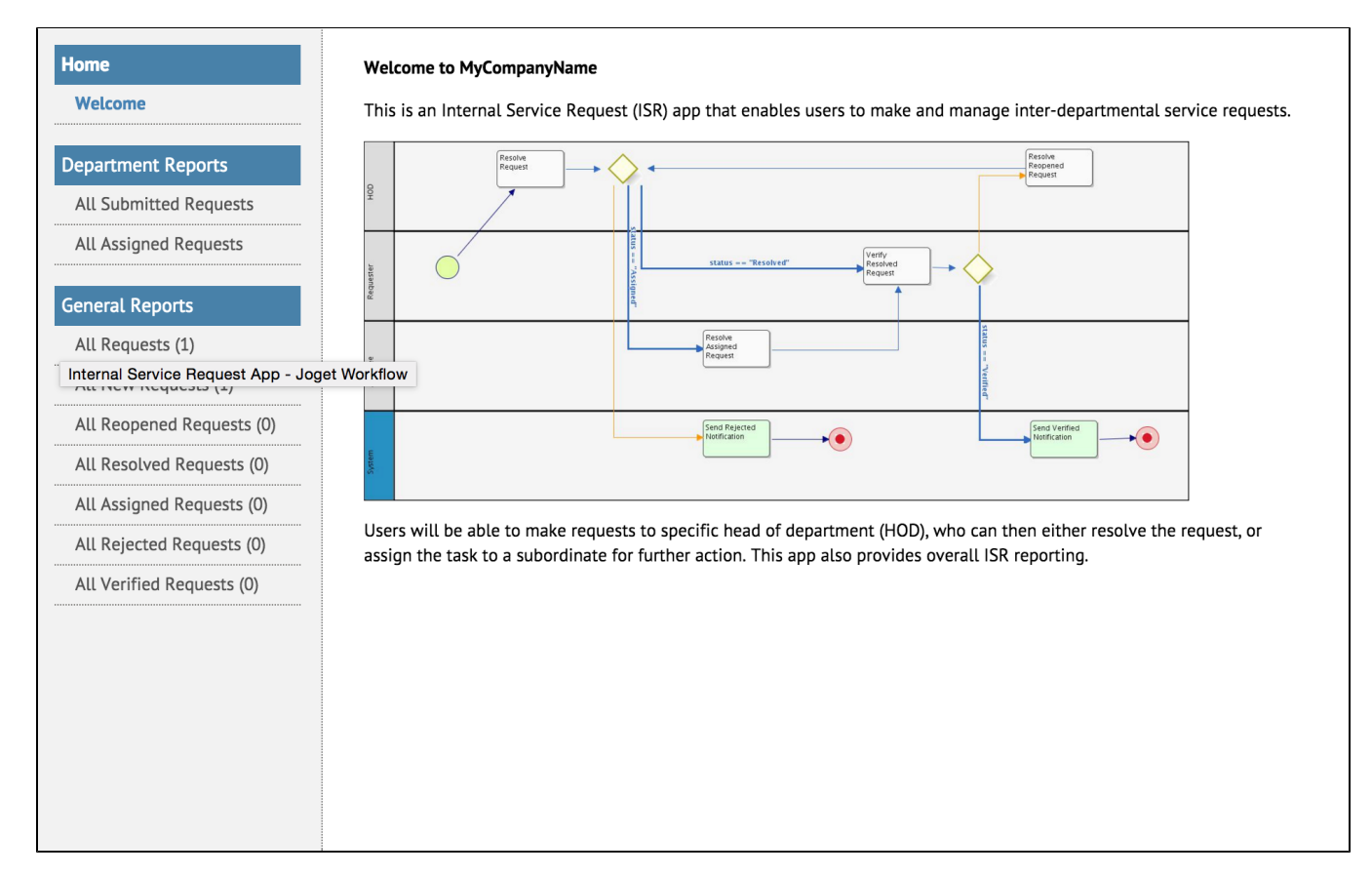

<span id="page-8-0"></span>8.

[not\\_permission.zip](https://dev.joget.org/community/download/attachments/27363198/not_permission.zip?version=1&modificationDate=1448272249000&api=v2)

ja[rhttp://marketplace.joget.org/](http://marketplace.joget.org/)